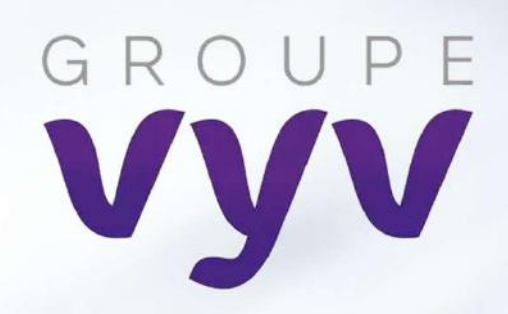

# Osez un usage Responsable du numérique

Kevin GUERIN

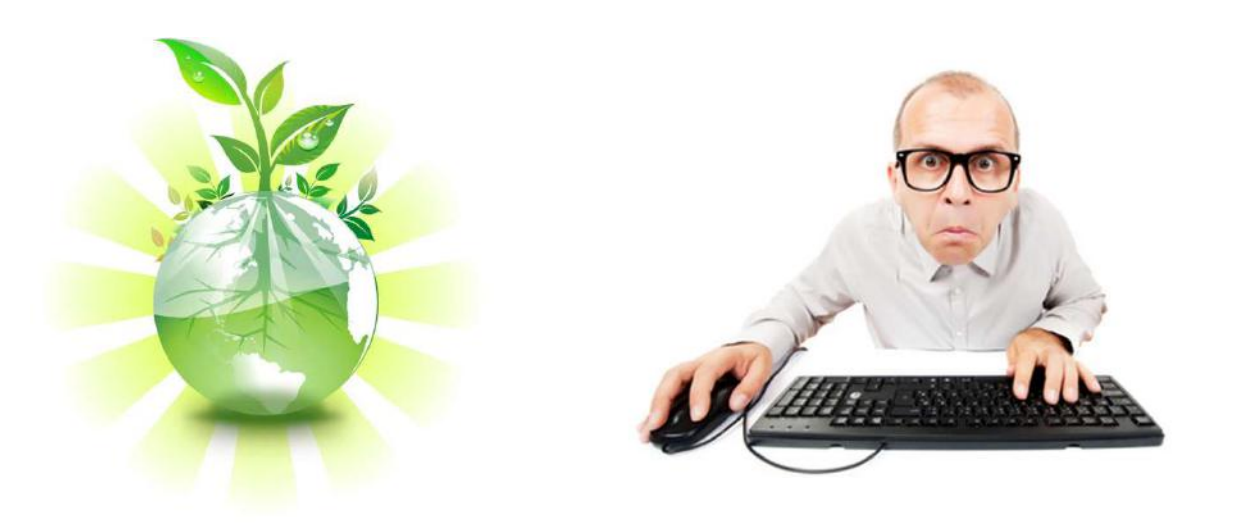

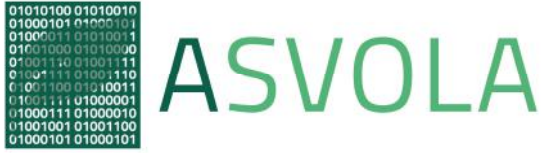

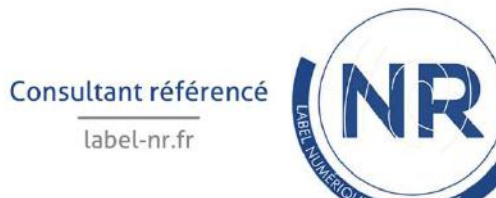

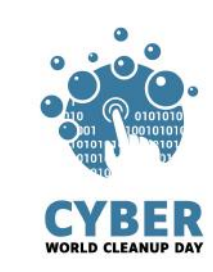

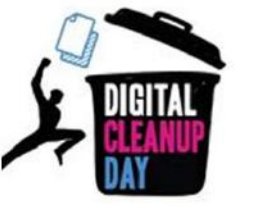

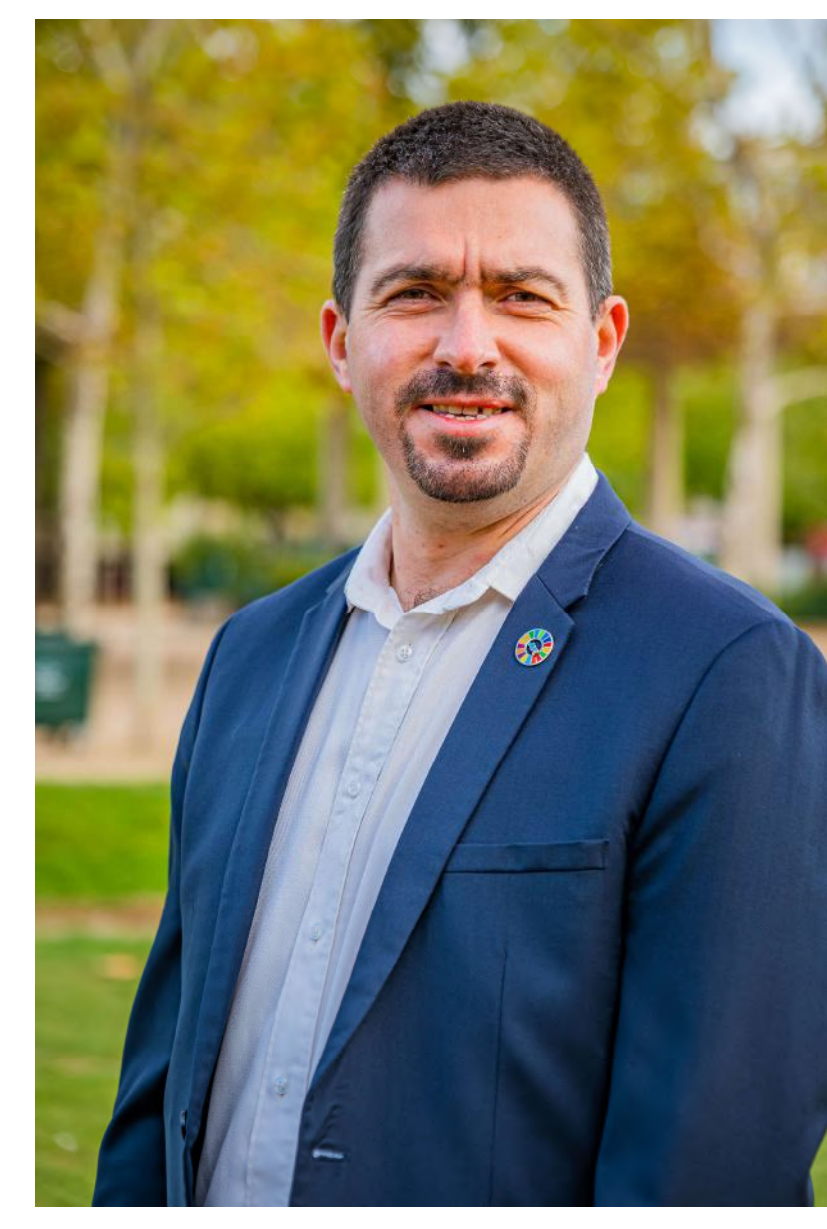

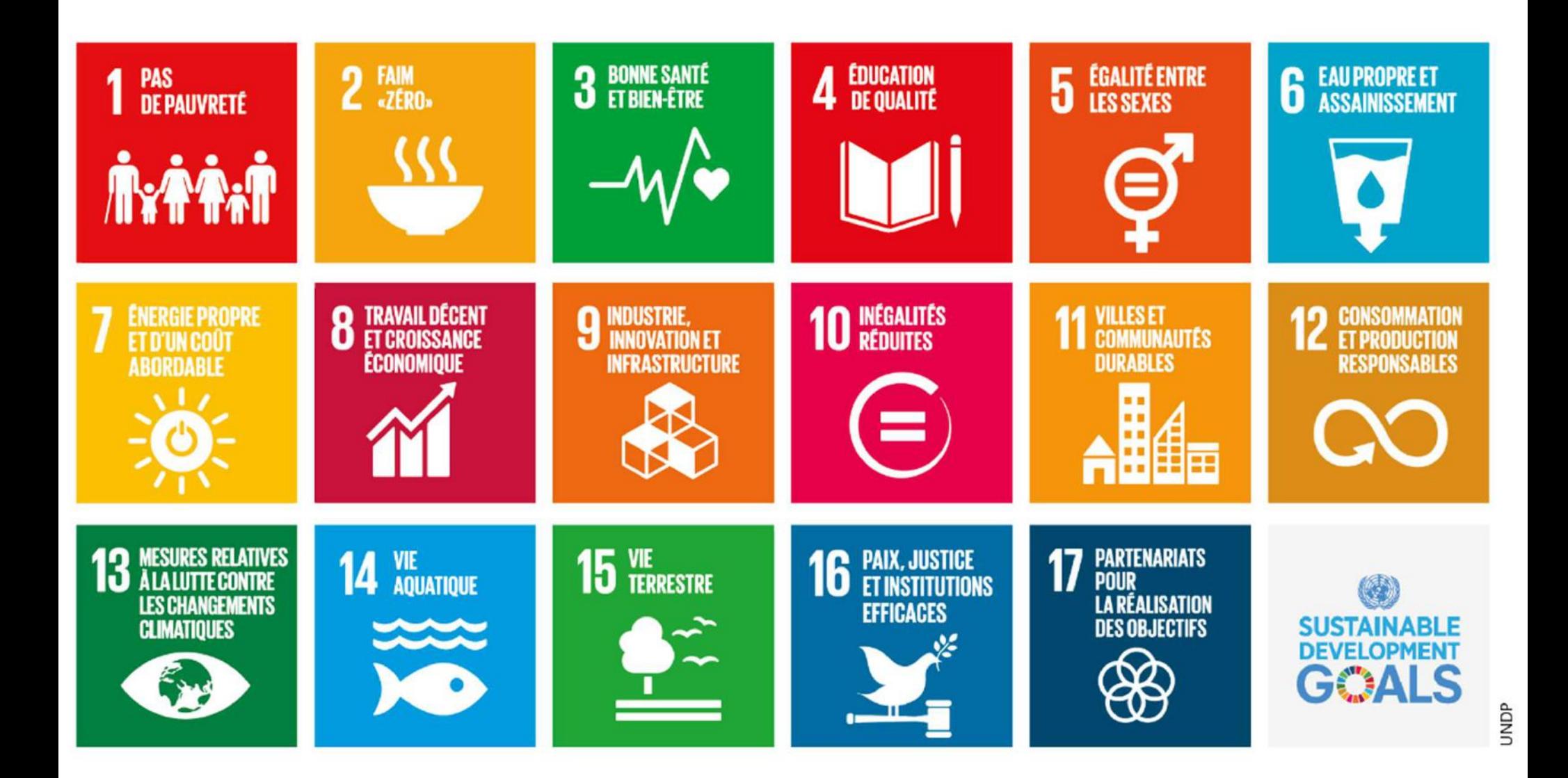

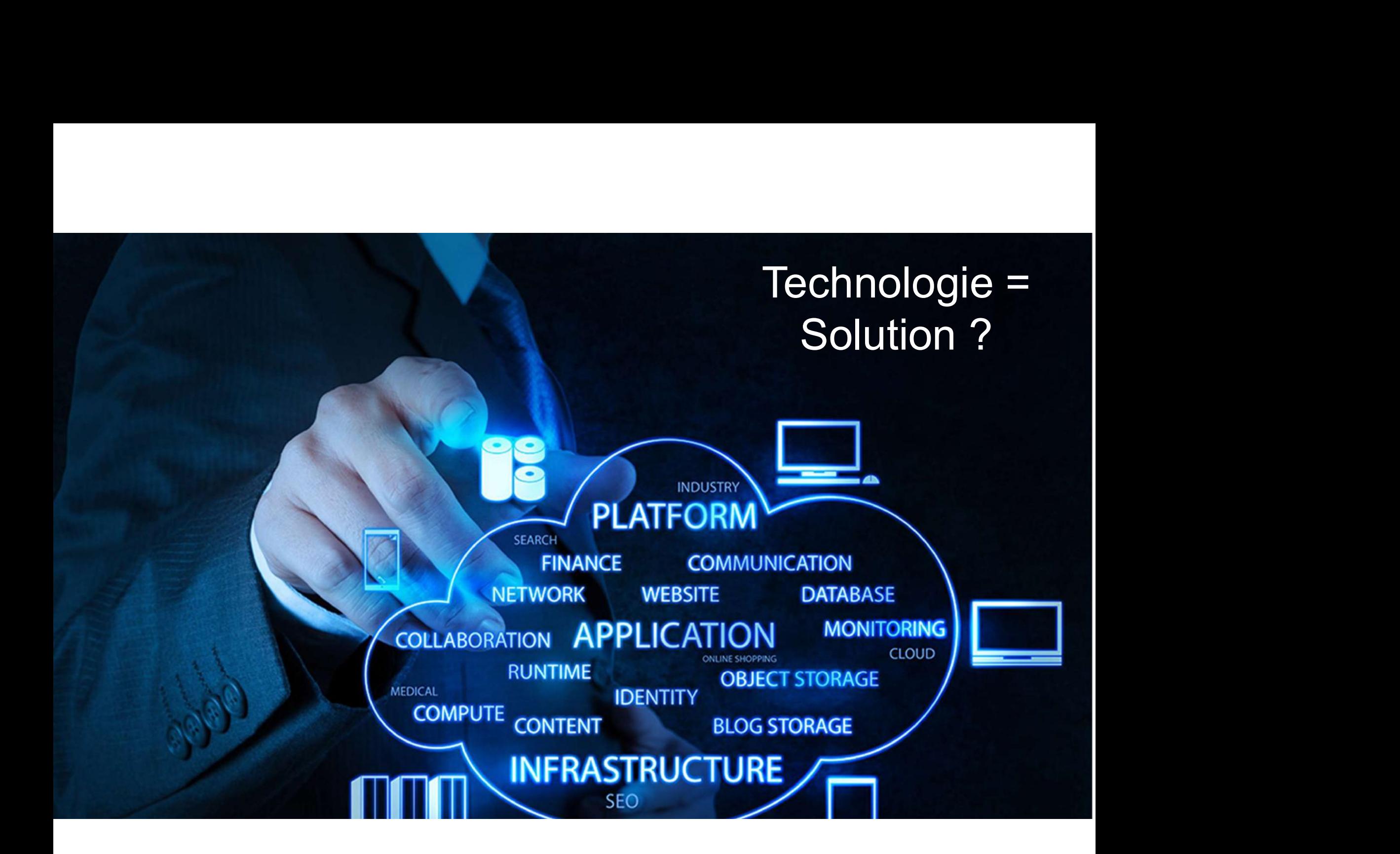

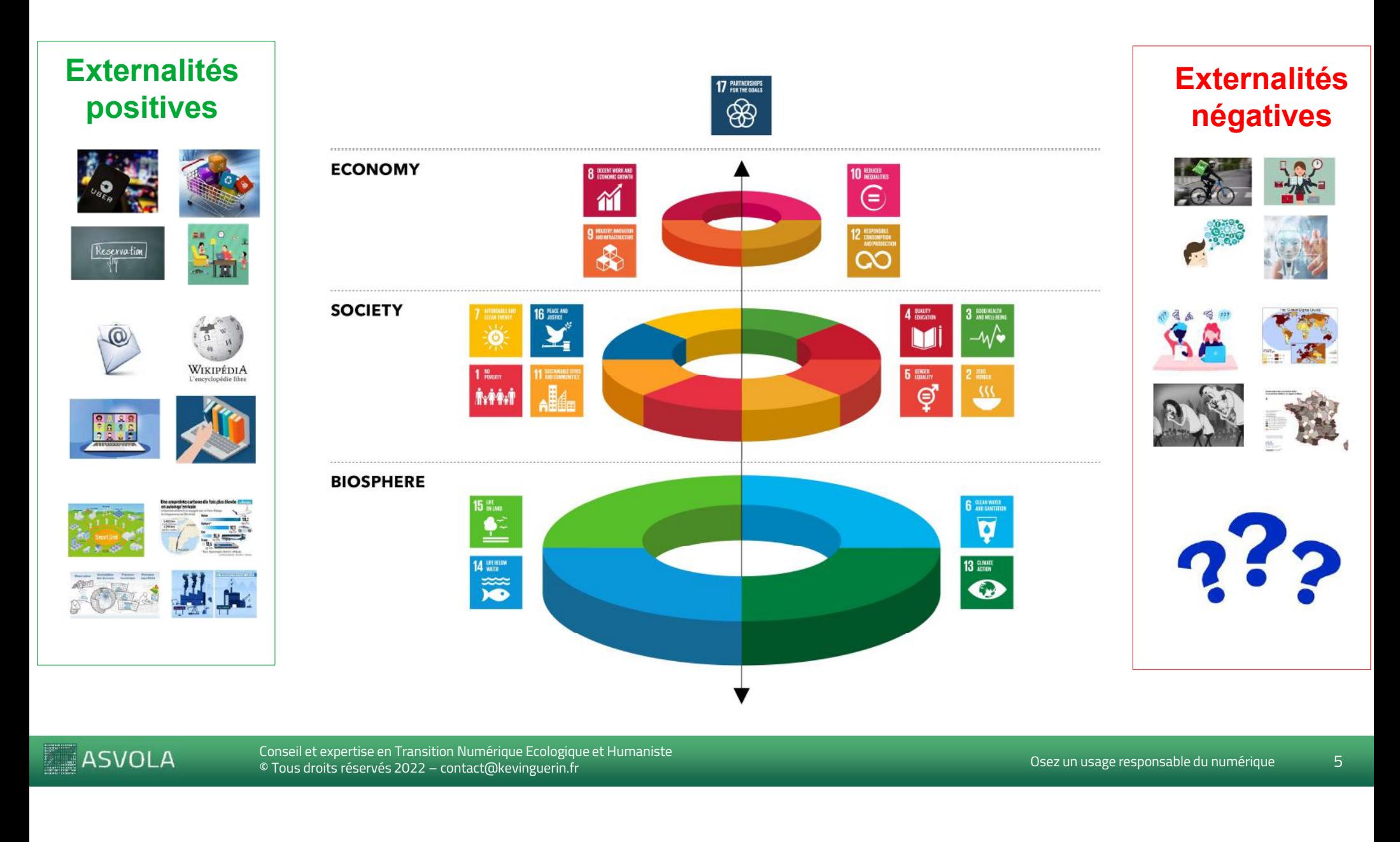

**ASVOLA** 

Conseil et experitse en Transition Numérique Ecologique ét Humaniste<br>© Tous droits réservés 2022 – contact@kevinguerin.fr Conseil et expertise en Transition Numérique Ecologique et Humaniste

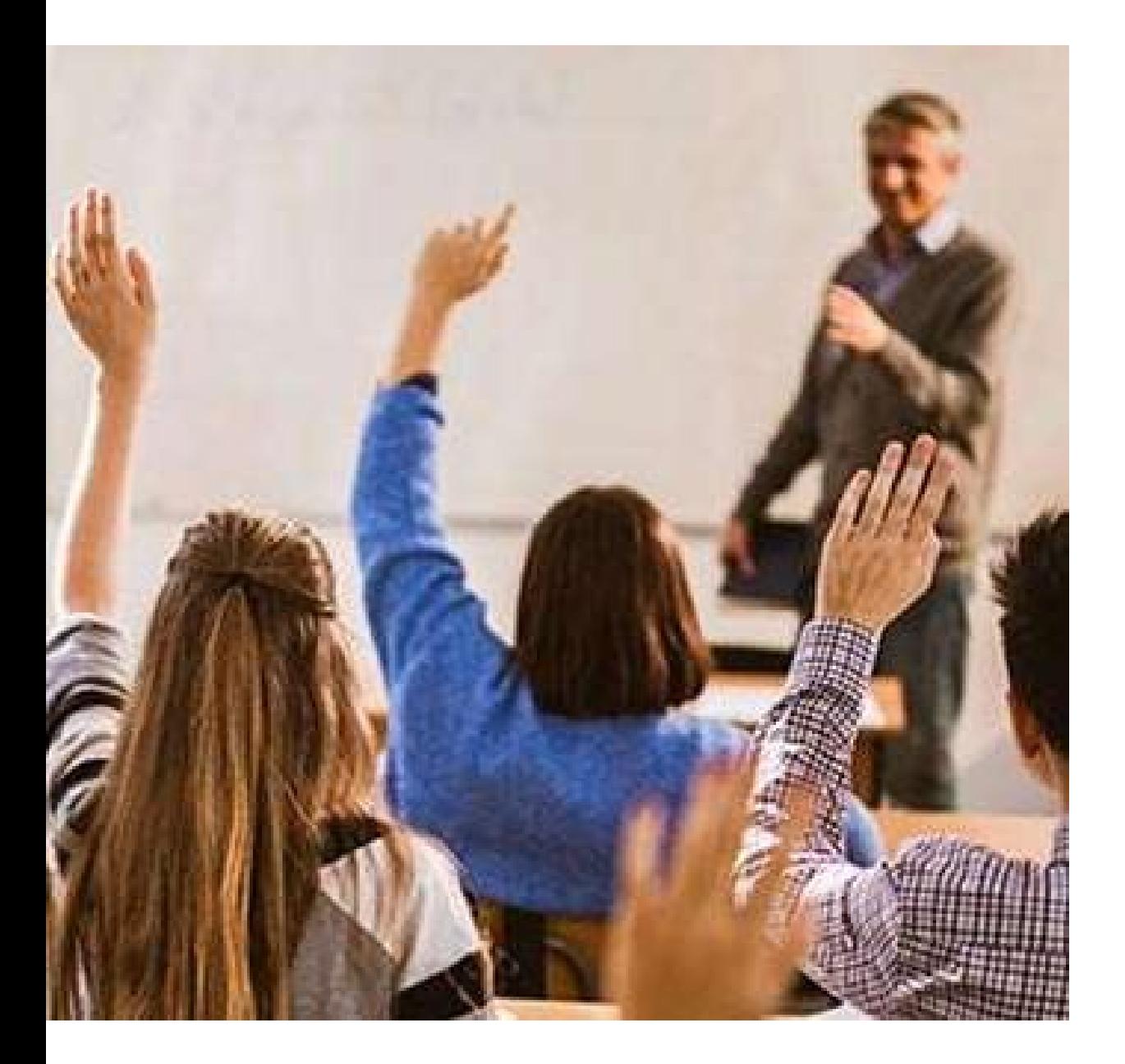

# **Comprendre**

les impacts environnementaux

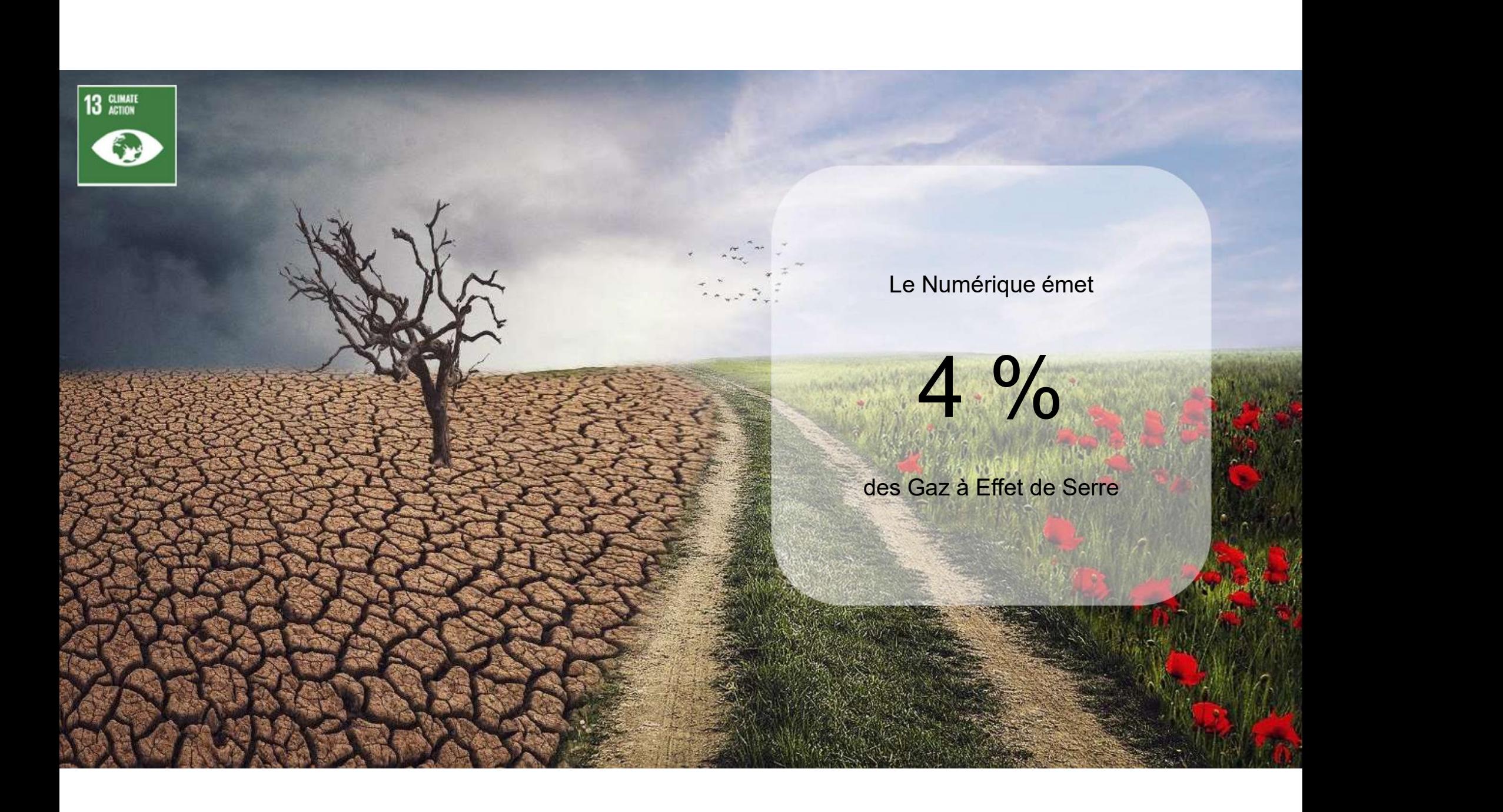

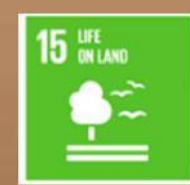

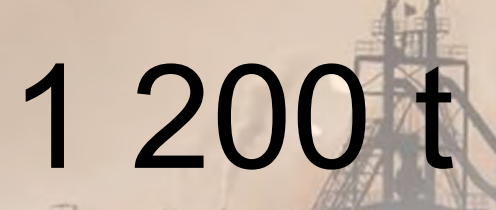

de roche nécessaire pour extraire

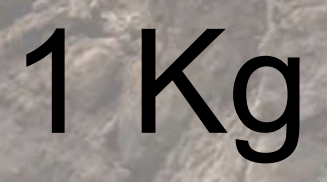

de Lutecium

The Baotou mine in China (Inner Mongolia). © ebenart, Shutterstock

En 2019, TSMC a utilisé

**6** CLEAN WATER

# En 2019, TSMC a utilisé<br> **A CALC LONNES**<br>
d'eau par jour<br>
Equivalent à 60 piscines olympiques<sup>,</sup> 156 000 tonnes Se<br>
Se<br>
Maria Cource : The Wall Street Journal<br>
Source : The Wall Street Journal<br>
Street de La secretaresse auf frappe le pays, (e. 13 avril 2021, PHOTO, /XIMPUA / XIMPUA<br>
Symbole de La secretaresse auf frappe le pays, (e.

d'eau par jour

Équivalent à 60 piscines olympiques\*

# 1,5 tonne

6 GLEAN WATER

d'eau et

22 Kg

de produit chimique pour la fabrication de 1 ordinateur

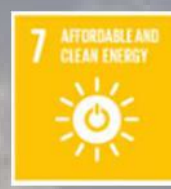

a an

# $\begin{array}{c} 10 \text{ V}_0 \\ \text{P}_\text{1} \end{array}$

de l'électricité mondiale

# 80 %

à partir d'énergie fossile

The Belchatow coal-fired power station in Poland (DAREK REDOS / AFP)

# 53,6

E-WASTE

**REGIONAL COMMENT** Himi <del>. Minner</del>

millions de tonnes de déchets électroniques

@

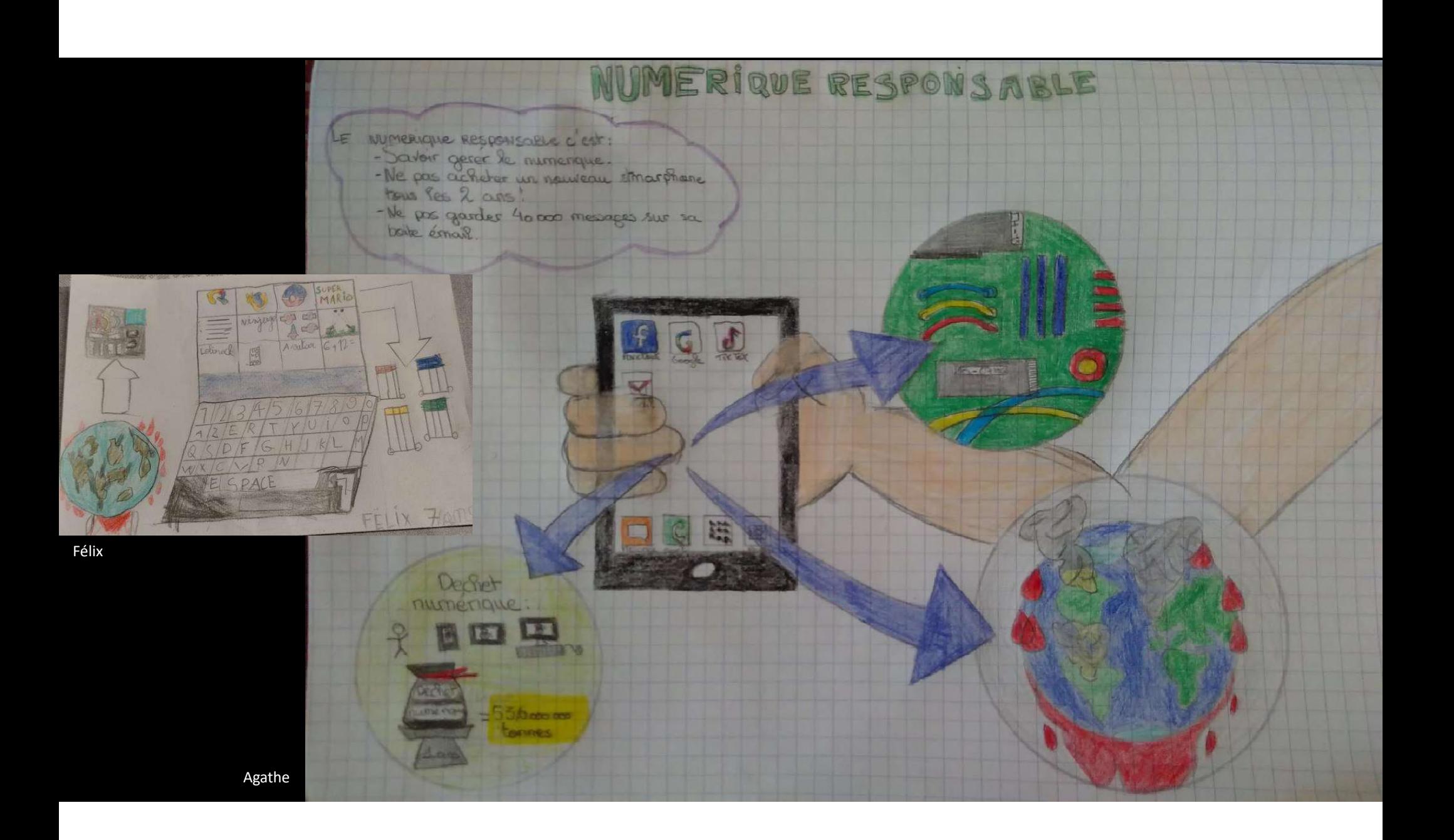

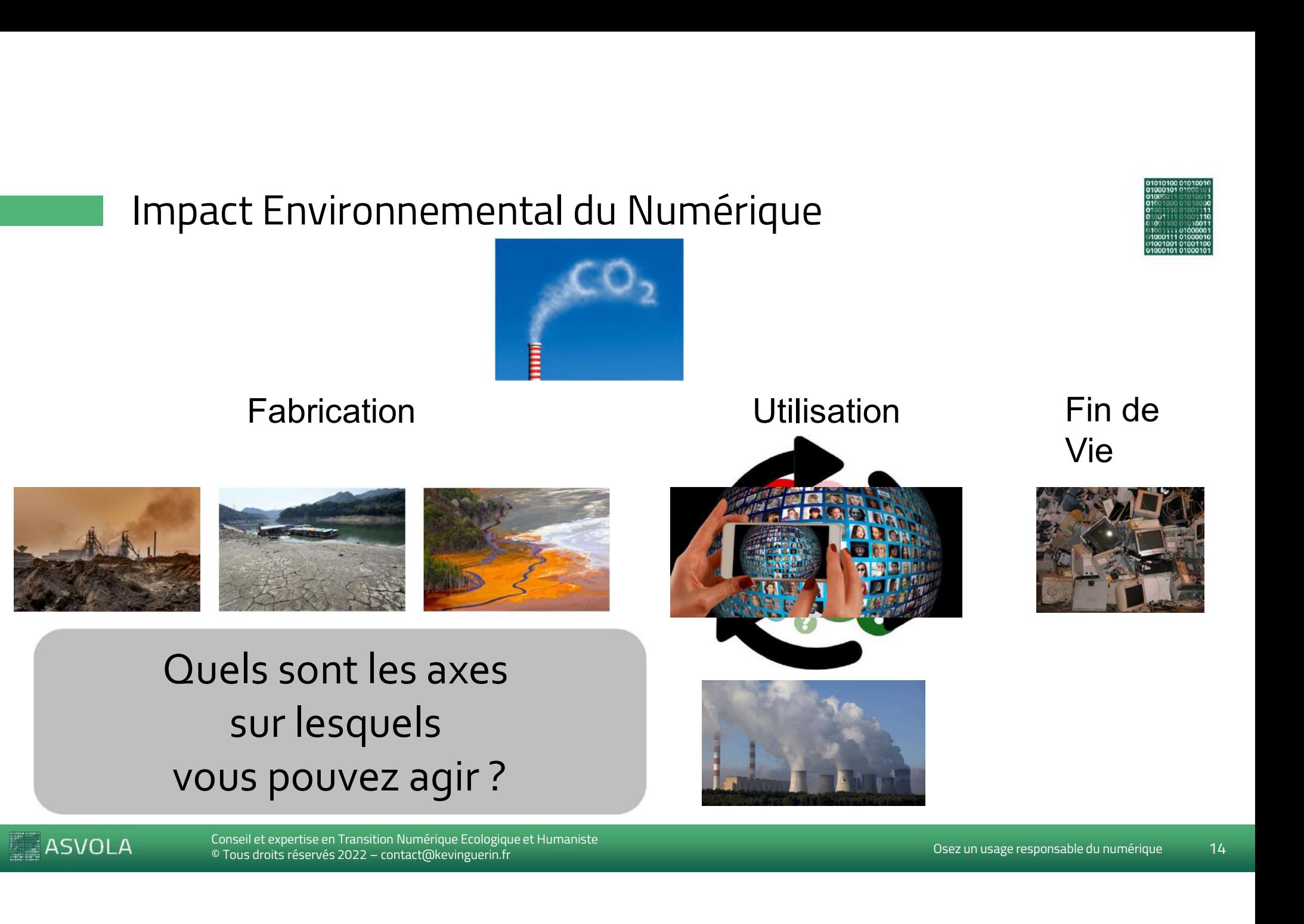

**ASVOLA** 

© Tous droits réservés 2020 Réduction de l'empreinte écologique du SIOsez un usage responsable du numérique 14 Conseil et expertise en Transition Numérique Ecologique et Humaniste

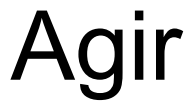

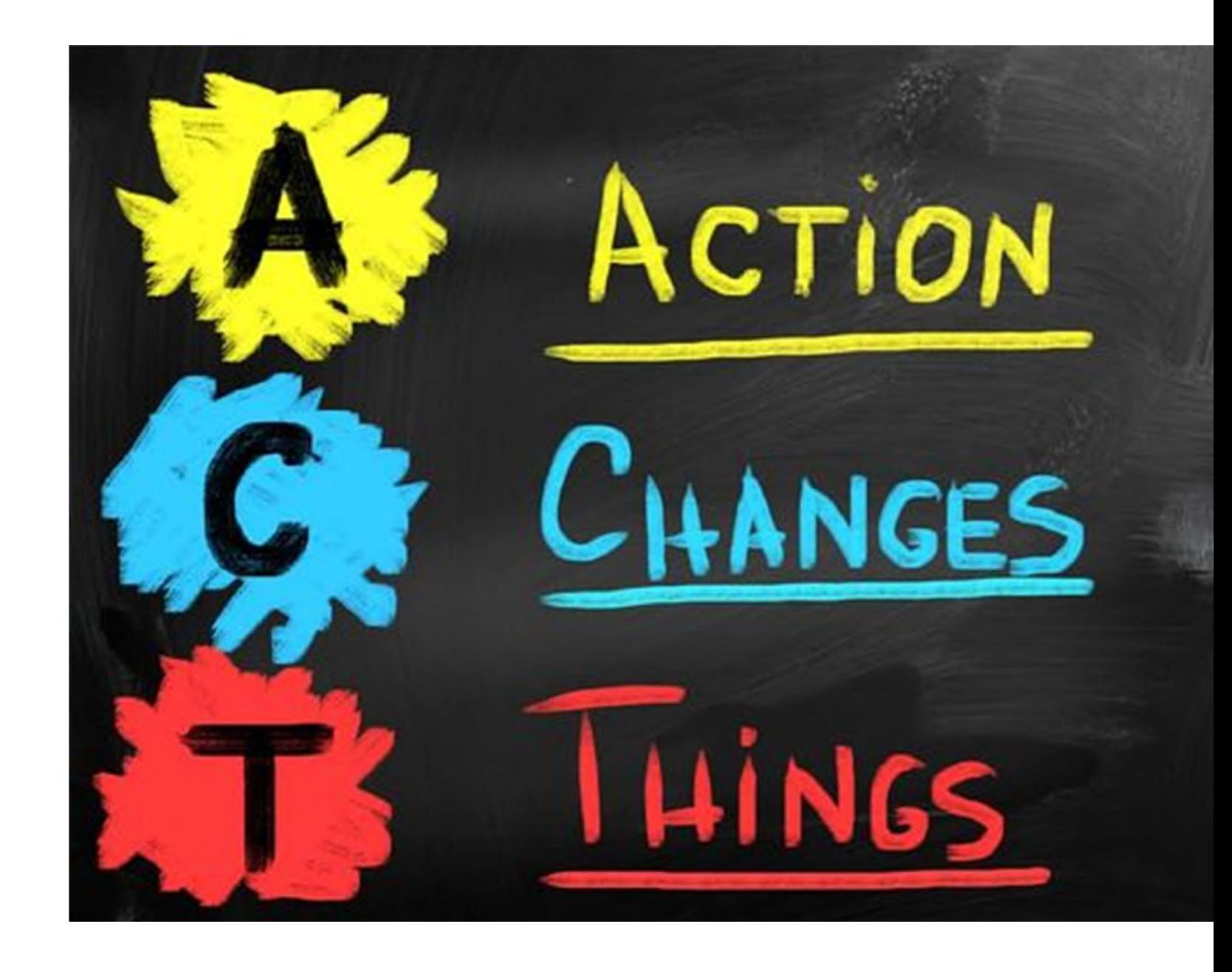

# EN 1999 WARD WARD WARD WARD WARD WARD WAS ARRESTED FOR A SALE OF THE SAME REPORT OF THE STANDARD WARD THE STANDARD WARD THE STANDARD WARD THE STANDARD WAS ARRESTED FOR A STRAIGHT OF THE STANDARD WAS ARRESTED FOR A STRAIGHT **de Santa Grandes rivières »**<br>Les grandes rivières »

# Quel le % français qui souhaitent modérer leurs usages du numérique ?

# 69 %

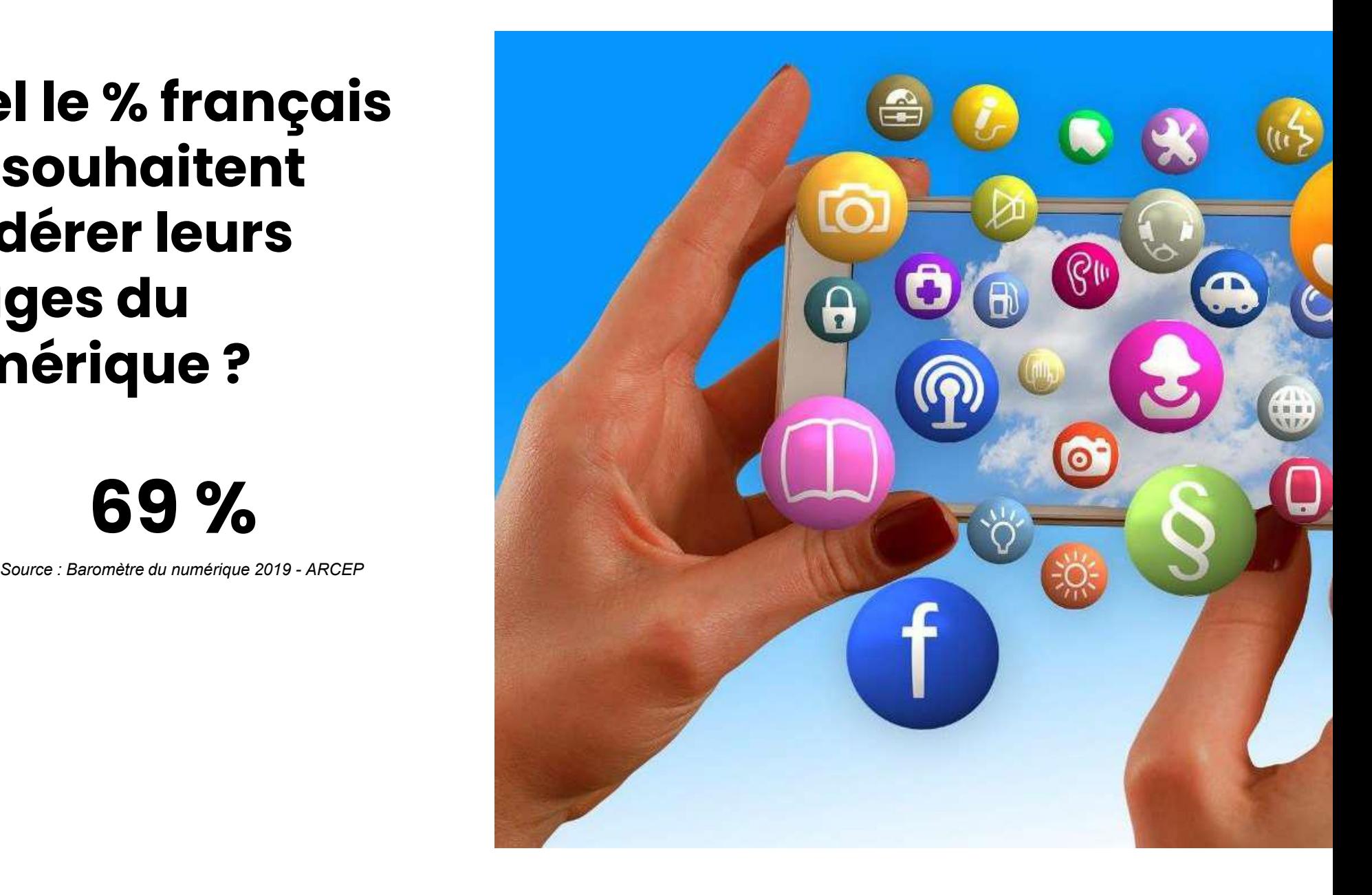

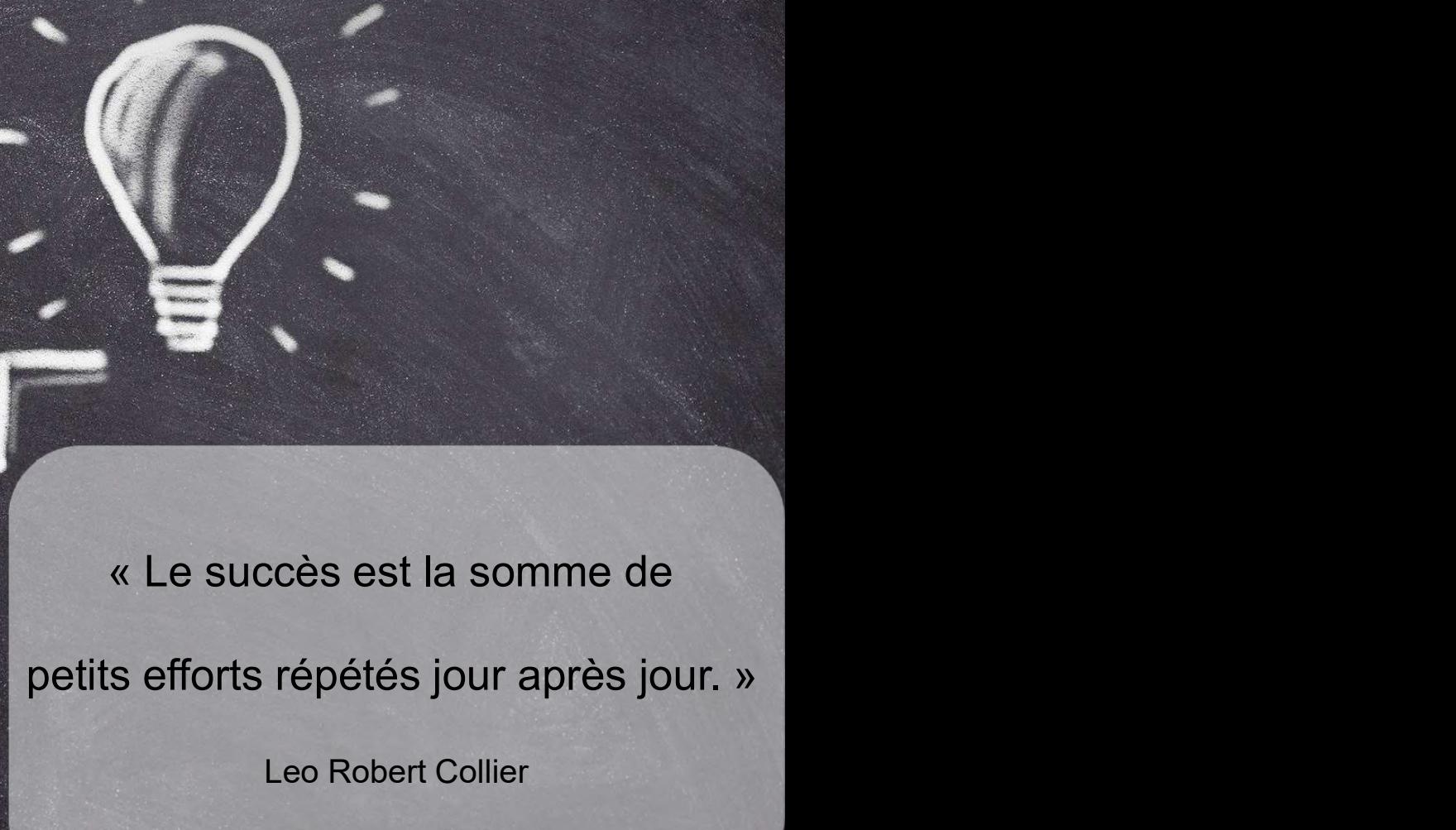

2020, combien de tonnes<br>
2020 auraient été<br>
tilement rejetées dans<br>
mosphère en raison de<br>
mentation du stockage de<br>
nées inutiles ?<br>
5 million<br>
Source : Veritas – Etude Avril 2020 En 2020, combien de tonnes de CO2 auraient été inutilement rejetées dans l'atmosphère en raison de l'alimentation du stockage de données inutiles ?

 $\bullet$ 

# 6,5 million

Agir pour un maximum d'impact

avec un minimum d'effort

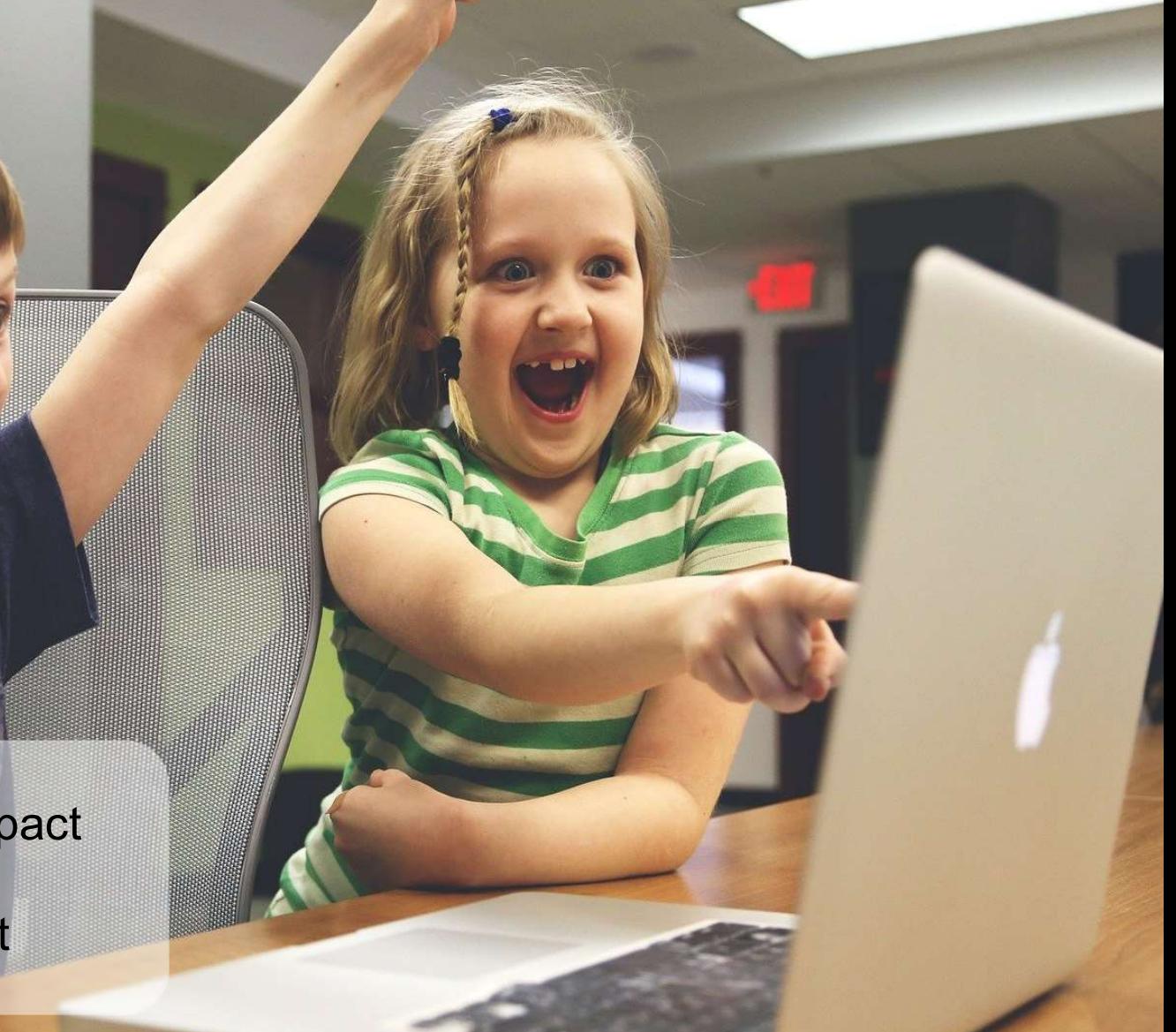

Quel le % français qui changent leur téléphone alors qu'il fonctionne encore ?

88 %

Source : The Shift Project

# Innover

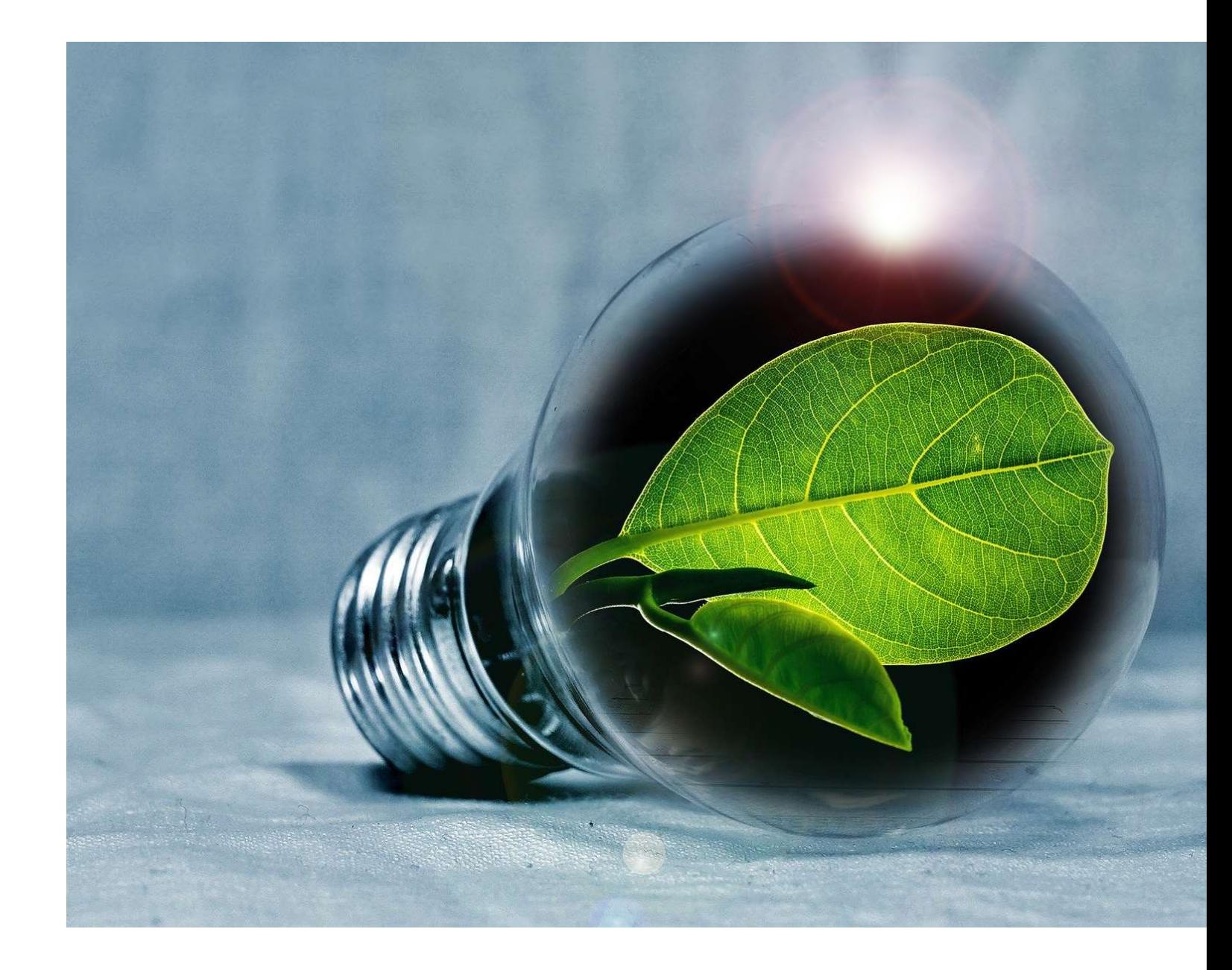

# Innover

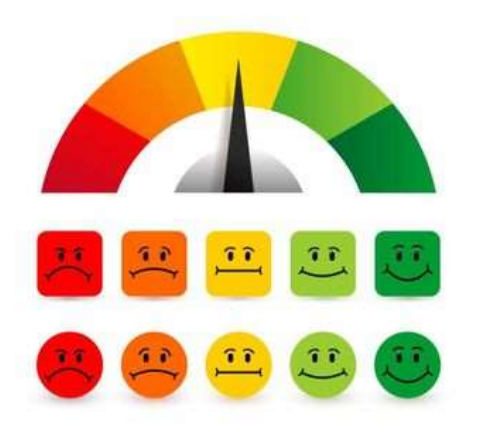

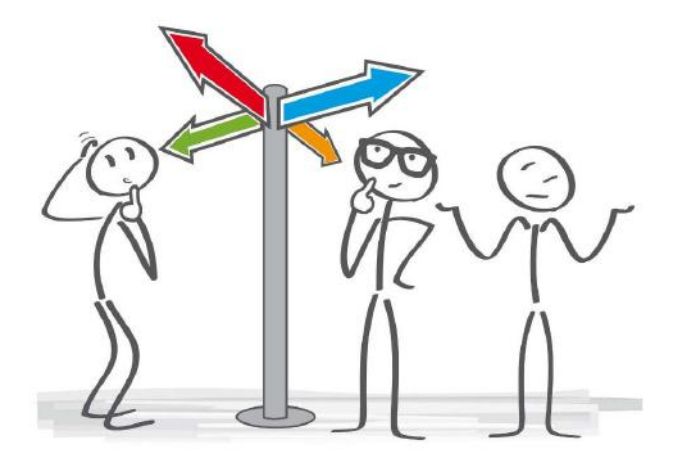

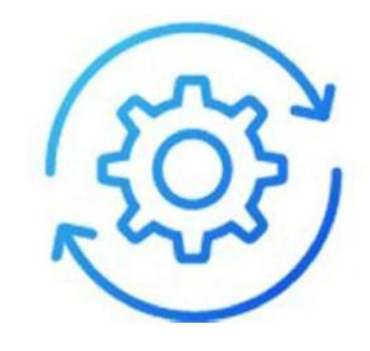

Mesurer Arbitrer

# Questionner

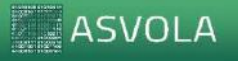

*Conseil et expertise en Transition Numérique Ecologique et Humaniste*<br>
© Tous droits réservés 2022 – contact@kevinguerin.fr<br>
© Tous droits réservés 2022 – contact@kevinguerin.fr Conseil et expertise en Transition Numérique Ecologique et Humaniste<br>© Tous droits réservés 2022 – contact@kevinguerin.fr **COM AMBER EN AMBER 1989**<br>Conseil et expertise en Transition Numérique Ecologique et Humaniste<br>© Tous droits réservés 2022 – contact@kevinguerin.fr

# 10 %

de la facture moyenne d'électricité

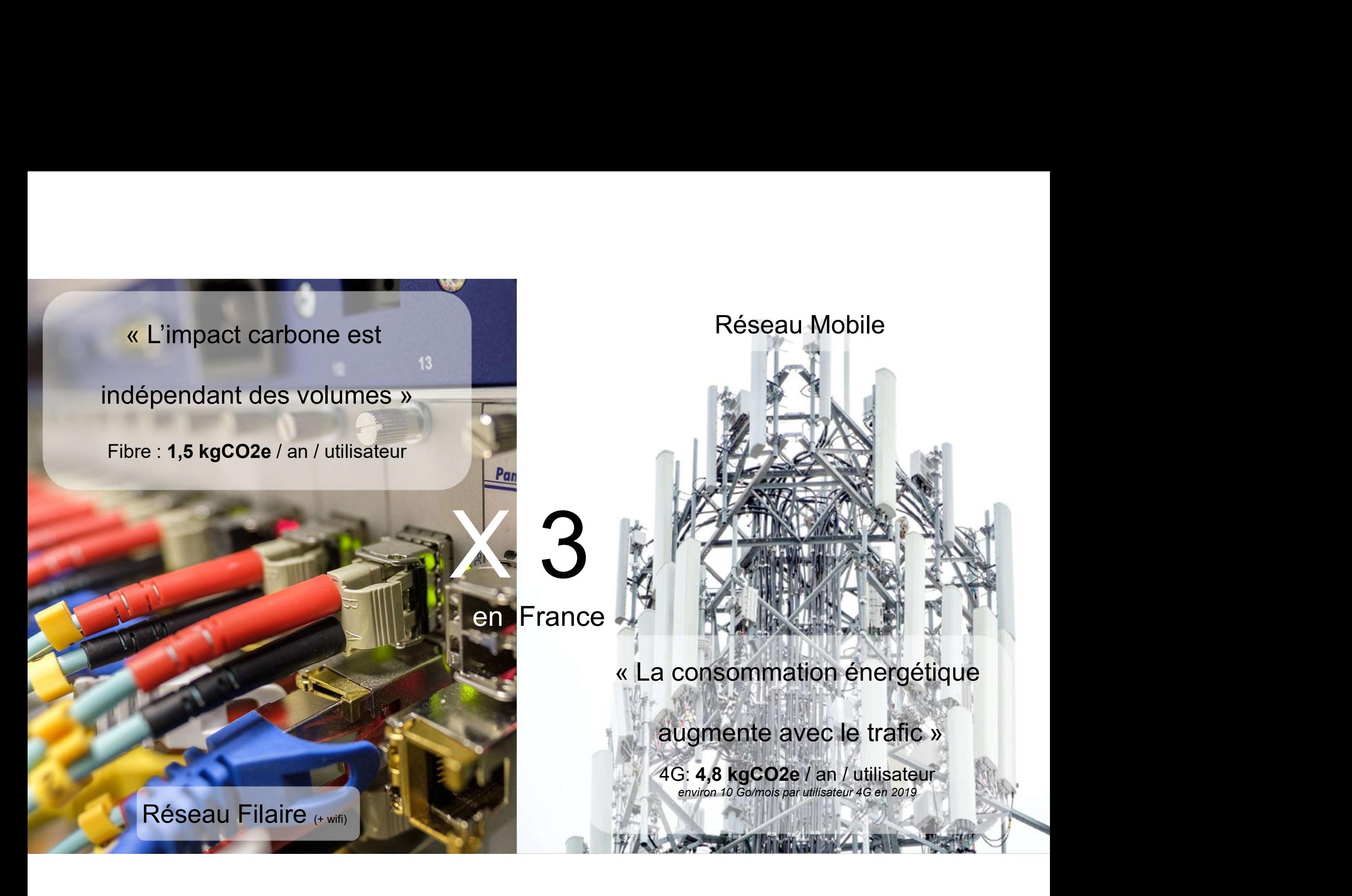

# Quel numérique voulons-nous pour demain ?

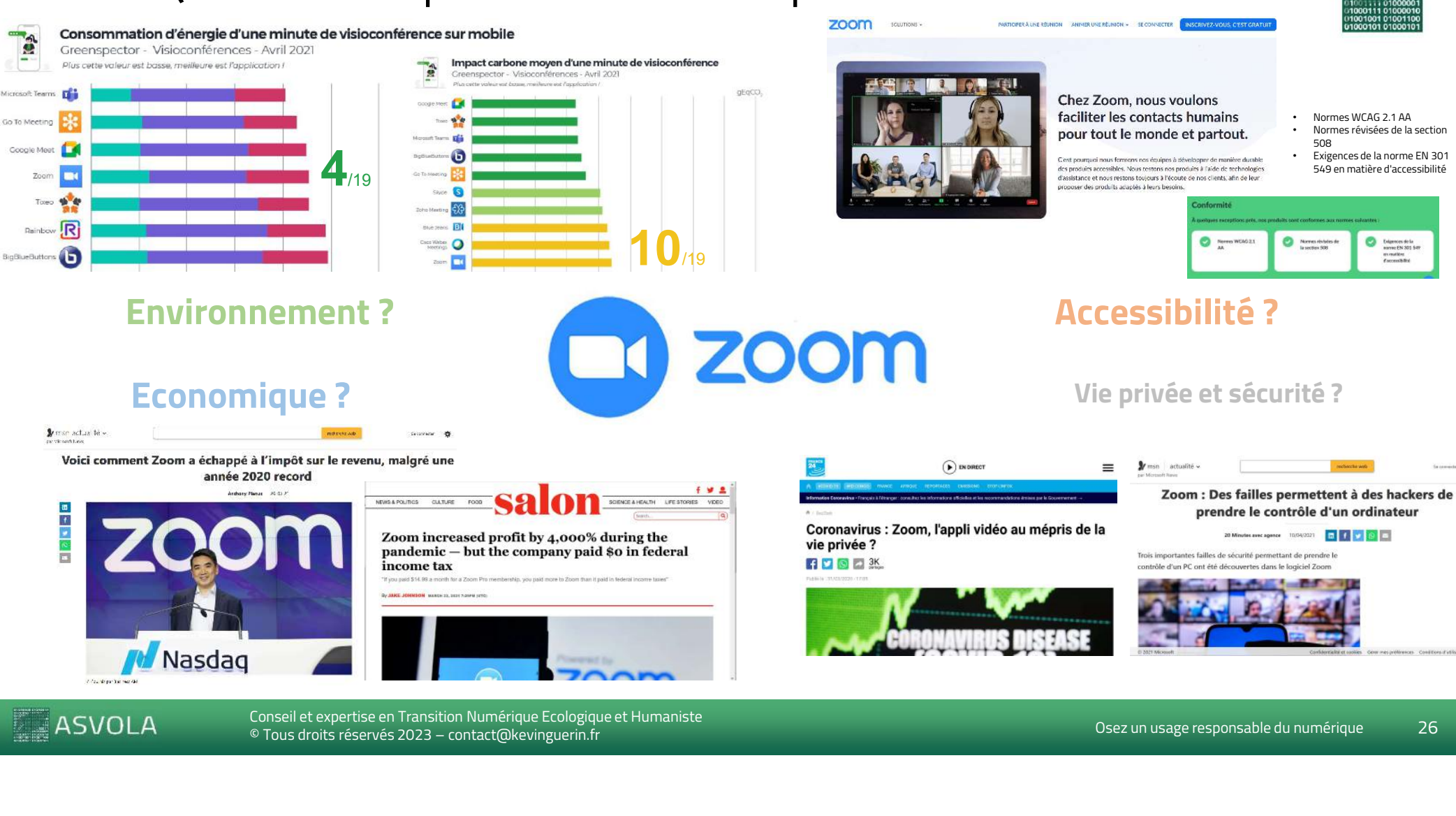

Conseil et expertise en Transition Numérique Ecologique et Humaniste<br>© Tous droits réservés 2023 – contact@kevinguerin.fr

**ASVOLA** 

# Quel numérique voulons-nous pour demain ?

# Frugal

Une technologie économe en ressources (énergie et matière) pour limiter émissions de Gaz à Effet de Serres et le prélèvement des ressources.

# Inclusif

Une technologie accessible à tous (fracture numérique, diversité, illectronisme, …)

# Innovant

Une technologie qui favorise l'innovation pour répondre aux enjeux sociétaux (social et environnemental) au service du vivant.

# **Ethique**

Une technologie qui répartit la valeur économique.

## Protecteur

Une technologie qui protège la vie privée (RGPD) et limite les risques psychologiques (addiction, infobésité, fake news,…)

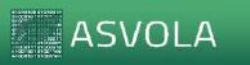

Conseil et expertise en Transition Numérique Ecologique et Humaniste<br>
Conseil et expertise en Transition Numérique Ecologique et Humaniste<br>
© Tous droits réservés 2023 – contact@kevinguerin.fr Conseil et expertise en Transition Numérique Ecologique et Humaniste<br>© Tous droits réservés 2023 – contact@kevinguerin.fr **□ Tous droits répartit la valeur<br>
économique.<br>
Conseil et expertise en Transition Numérique Ecologique et Humaniste<br>
© Tous droits réservés 2023 – contact@kevinguerin.fr** 

# Bonnes Pratiques SharePoint

# Conseil et expertise en Transition Numérique Ecologique et Humaniste<br>
© Tous droits réservés 2023 – contact@kevinguerin.fr<br>
© Tous droits réservés 2023 – contact@kevinguerin.fr 03 **02** 02 02 Production – Utilisation raisonnée<br>
Production – Utilisation raisonnée<br>
1 - Utiliser la fonction de co-ddition<br>
2 - Utiliser la fonction de co-ddition<br>
Carry Carry Carry Carry Carry Carry Carry Carry Carry Carry Carry Carr Production – Utilisation raisonnée<br>
1 - Utiliser des modèles de documents<br>
1 - Utiliser des modèles de documents<br>
2- Utiliser la fonction de co-édition<br>
2 - Utiliser la fonction de co-édition 2- Utiliser des modèles de documents<br>2- Utiliser des modèles de documents<br>2- Utiliser de fonction de co-édition Production – Utilisation raisonnée<br>1- Utiliser de modèles de documents<br>2- Lilliser la fonction de co-edition<br>Drganisation – Optimisons et Archivons<br>2- Archiver les documents andens Production – Utilisation raisonnée<br>1- Uilliser la fonction de co-ddition<br>2- Uilliser la fonction de co-ddition<br>2- Compresser les fichiers<br>1- Compresser les fichiers<br>2- Archiver les documents anciens Production – Utilisation raisonnée<br>1 - Ulliser de modèles de documents<br>2- Ulliser la fonction de co-ddition<br>2- Archiver les documents anciens<br>2- Archiver les documents anciens 04

2 - Éviter de stocker des fichiers en double, assurez-vous de<br>vérifier qu'un fichier identique n'a pas déjà été téléchargé pour éviter **Sobriété – Revenons à l'essentiel !**<br>1- Éviter de stocker des **fichiers volumineux** inutiles tels que des<br>vidéos ou des images haute résolution<br>2 - Éviter de stocker des **fichiers en double**, assurez-vous de<br>vérifier qu'u Sobriété – Revenons à l'essentiel !<br>1- Éviter de stocker des fichiers volumineux inutiles tels que des<br>vidéos ou des images haute résolution<br>2 - Éviter de stocker des fichiers en double, assurez-vous de<br>vérifier qu'un fich Sobriété – Revenons à l'essentiel !<br>1- Éviter de stocker des fichiers volumineux inutiles tels que des<br>vidéos ou des images haute résolution<br>2 - Éviter de stocker des fichiers en double, assurez-vous de<br>vérifier qu'un fich **Sobriété – Revenons à l'essentiel !**<br>1- Éviter de stocker des **fichiers volumineux** inutiles tels que des<br>vidéos ou des images haute résolution<br>2 - Éviter de stocker des **fichiers en double**, assurez-vous de<br>vérifier qu'u Sobriété – Revenons à l'essentiel !<br>1. Éviter de stocker des fichiers volumineux inutiles tels que des<br>vidéos ou de images haute résolution<br>2. Éviter de stocker des fichiers en double, assurez-vous de<br>vérifier qu'un fichie **Sobriété – Revenons à l'essentiel !**<br>1- Éviter de stocker des fichiers volumineux inutiles tels que des<br>vidéos ou des images haute résolution<br>2 - Éviter de stocker des fichiers en double, assurez-vous de<br>vérifier qu'un fi Sobriété – Revenons à l'essentiel !<br>1- Éviter de stocker des fichiers volumineux inutiles tels que des<br>vidéos ou des linges haute résolution<br>2 - Éviter de stocker des fichiers en double, assurez-vous de<br>vérifier qu'un fich Sobriété – Revenons à l'essentiel !<br>1- Éviter de stocker des fichiers volumineux inutiles tels que des<br>vidéos ou des images haute résolution<br>2 - Éviter de stocker des fichiers en double, assurez-vous de<br>vérifier qu'un fich Sobriété – Revenons à l'essentiel !<br>1- Éviter de stocker des fichiers volumineux inutiles tels que des<br>vidéos ou des images haute résolution<br>2 - Éviter de stocker des fichiers en double, assurez-vous de<br>vérifier qu'un fich Sobriété – Revenons à l'essentiel !<br>1- Éviter de stocker des fichiers volumineux inutiles tels que des<br>vidéos ou des images haute résolution<br>2 - Éviter de stocker des fichiers en double, assurez-vous de<br>vérifier qu'un fich Sobriété – Revenons à l'essentiel !<br>1- Éviter de stocker des fichiers volumineux inutiles tels que des<br>vidéos ou des images haute résolution<br>2 - Éviter de stocker des fichiers en double, assurez-vous de<br>vérifier qu'un fich

Sobriété - Revenons à l'essentiel !<br>
1 - Éviter de stocker des fichiers volumineux inutiles tels que des<br>
vidéos ou des images haute résolution<br>
2 - Éviter de stocker des fichiers en double, assurez-vous de<br>
vérifier qu'u Sobriété – Revenons à l'essentiel !<br>
1 – Éviter de stocker des fichiers volumineux inutiles tels que des<br>
vidéos ou des images haute résolution<br>
2 – Éviter de stocker des fichiers en double, assurez-vous de<br>
vérifier qu'un Sobriété – Revenons à l'essentiel !<br>
1 - Éviter de stocker des fichiers volumineux inutiles tels que des<br>
vidéos ou des images haute résolution<br>
2 - Éviter de stocker des fichiers en double, assurez-vous de<br>
verifier qu'un https://support.microsoft.com/fr-fr/office/appliquer-des-%C3%A9tiquettesde-r%C3%A9tention-aux-fichiers-sharepoint-ou-onedrive-11a6835b-ec9f-40db-8aca-6f5ef18132df views ou des minges nature resolution<br>
2 - Éviter de stocker des fichiers en double, assurez-vous de<br>
vérifier qu'un fichier identique n'a pas déjà été téléchargé pour éviter<br>
1 - Meter une StarePoint<br>
3 - Ne doublonner pa

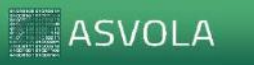

Conseil et expertise en Transition Numérique Ecologique et Humaniste<br>© Tous droits réservés 2023 – contact@kevinguerin.fr **Examples**<br>Conseil et expertise en Transition Numérique Ecologique et Humaniste<br>© Tous droits réservés 2023 – contact@kevinguerin.fr

# Bonnes Pratiques Teams

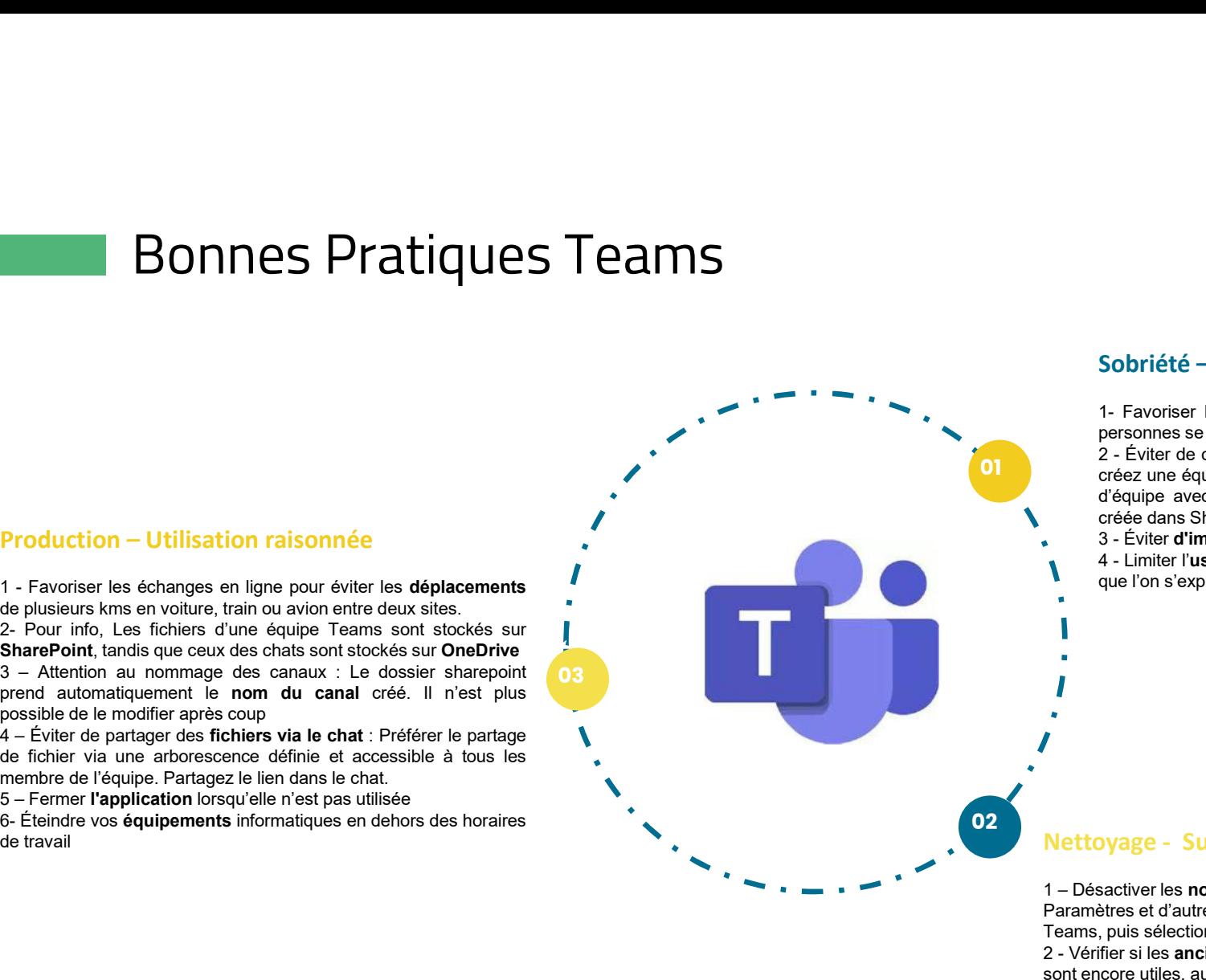

2 - Éviter de créer des équipes ou canaux inutiles : Lorsque vous<br>créez une équipe ou un canal privé ou partagé dans Teams, un site **Sobriété – Revenons à l'essentiel !**<br>1- Favoriser les échanges en **présentiel p**lutôt qu'en ligne si les<br>personnes se trouve dans le même bâtiment<br>2 - Éviter de créer des **équipes ou canaux inutiles** : Lorsque vous<br>créez Sobriété -- Revenons à l'essentiel !<br>1- Favoriser les échanges en présentiel plutôt qu'en ligne si les<br>personnes se trouve dans le même bâtiment<br>2 - Éviter de créer des **équipes ou canaux inutiles** : Lorsque vous<br>créée dan Sobriété – Revenons à l'essentiel !<br>1- Favoriser les échanges en présentiel plutôt qu'en ligne si les<br>personnes se trouve dans le même bâtiment<br>2- Éviter de créer des équipes ou canaux inutiles : Lorsque vous<br>créez une équ Sobriété – Revenons à l'essentiel !<br>1- Favoriser les échanges en présentiel plutôt qu'en ligne si les<br>personnes se trouve dans le même bâtiment<br>2- Éviter de créer des équipes ou canaux inutiles : Lorsque vous<br>d'équipe avec **Sobriété – Revenons à l'essentiel !**<br>1. Favoriser les échanges en **présentiel** plutôt qu'en ligne si les<br>personnes se trouve dans le même bâtiment<br>créez une équipe ou un canal privé ou partagé dans Teams, un site<br>d'équipe **Sobriété – Revenons à l'essentiel !**<br>1- Favoriser les échanges en **présentiel** plutôt qu'en ligne si les<br>personnes se trouve dans le même bâtiment<br>créez une équipe ou un canal privé ou partagé dans Teams, un site<br>d'équipe Sobriété – Revenons à l'essentiel !<br>1- Favoriser les échanges en présentiel plutôt qu'en ligne si les<br>personnes se trouve dans le même bâtiment<br>2- Éviter de créer des équipes ou canaux inutiles : Lorsque vous<br>créez une équ Sobriété – Revenons à l'essentiel !<br>1- Favoriser les échanges en présentiel plutôt qu'en ligne si les<br>personnes es trouve dans le même bâtiment<br>2 - Éviter de créer des **équipes ou canaux inuites** : Lorsque vous<br>orsée une é Sobriété – Revenons à l'essentiel !<br>1- Favoriser les échanges en **présentiel** plutôt qu'en ligne si les<br>personnes se trouve dans le même bâtiment<br>2 - Éviter de créer des **équipes ou canaux inutiles** : Lorsque vous<br>d'équipe Sobriété — Revenons à l'essentiel !<br>1- Favoriser les échanges en présentiel plutôt qu'en ligne si les<br>personnes se trouve dans le même bâtiment<br>2 - Éviter de créer des **équipes ou canaux innuites** : Lorsque vous<br>créez une Sobriété – Revenons à l'essentiel !<br>
1 - Favoriser les échanges en présentiel plutôt qu'en ligne si les<br>
personnes se trouve dans le même bâtiment<br>
2 - Éviter de créer des équipes ou canaux inutiles : Lorsque vous<br>
crééz u Sobriété — Revenons à l'essentiel !<br>
1 – Favoriser les échanges en présentiel plutôt qu'en ligne si les<br>
personnes se trouve dans le même bâtiment<br>
2 – Éviter de créer des équipes ou canaux inutiles : Lorsque vous<br>
créez u Sobriété – Revenons à l'essentiel !<br>
1 - Favoriser les échanges en présentiel plutôt qu'en ligne si les<br>
personnes se trouve dans le même bâtiment<br>
2 - Éviter de roier des équipes ou canaux inutiles : Lorsque vous<br>
créez d 1 - Favoriser les échanges en **présentiel** plutôt qu'en ligne si les<br>personnes se trouve dans le même bâtiment<br>2 - Évider de refer des équipes ou canaux inutiles : Lorsque vous<br>créée dans SharePoint.<br>3 - Évider avec une al Fermer les étites de mondellais de minier busines and trainer busines and transit in the dégrave de diéptipe ou canal privé ou partagé dans Teams, un site dégrave de mas dégraves de la dégrave de distante dégraves de la vi

## 02<br>**Nettoyage - Supprimons le superflu**

Teams, puis sélectionnez Paramètre > notifications

sont encore utiles, au besoin les supprimer

terminé

**ASVOLA** 

Conseil et expertise en Transition Numérique Ecologique et Humaniste<br>© Tous droits réservés 2023 – contact@kevinguerin.fr Conseil et expertise en Transition Numérique Ecologique et Humaniste<br>© Tous droits réservés 2023 – contact@kevinguerin.fr Conseil et expertise en Transition Numérique Ecologique et Humaniste<br>© Tous droits réservés 2023 – contact@kevinguerin.fr<br>}

# Bonnes Pratiques Outlook **BONNES Pratiques Outlook**<br>
Production – Utilisation raisonnée<br>
1 - Privilégier l'envoi de liens à partir de dossiers partagés ou de<br>
2 - Adapter régulierement les listes **de diffusion**<br>
3 - Lors de l'utilisation de listes Production – Utilisation raisonnée<br>
1 - Production – Utilisation raisonnée<br>
sites de diffusion<br>
sites de diffusion avec de nombreux<br>
2 - Adapter régulièrement les listes de diffusion avec de nombreux<br>
d'action de la diffus **BONNES Pratiques Outlook**<br>
Production – Utilisation raisonnée<br>
1. Privilégier l'envoi de liens à partir de dossiers partagés ou de<br>
sites type WeTransfer<br>
2. Adapter régulièrement les listes de diffusion<br>
2. Lors de l'uti Production – Utilisation raisonnée<br>
2 - Adapter renvoi de liens à partir de dossiers partagés ou de<br>
2 - Adapter régulièrement les listes de diffusion<br>
2 - Adapter régulièrement les listes de diffusion<br>
2 - Lors de l'utili **BONNES Pratiques Outlook**<br>
Production – Utilisation raisonnée<br>
sites yee WeTransfer<br>
3 - Lors de l'utilisation de listes de diffusion<br>
3 - Lors de l'utilisation de listes de diffusion<br>
3 - Lors de l'utilisation de listes <u>BONNES Pratiques Outlook</u><br>
Production – Utilisation raisonnée<br>
en CC et non en CC afin d'exiter les se partir de dossiers partagés ou de<br>
en CC afin d'exiter les ses positions en CC afin d'éviter les<br>
distances de la c **BONNES Pratiques Outlook**<br>
Production – Utilisation raisonnée<br>
1 - Privilégier l'envoi de liens à partir de dossiers partagés ou de<br>
sites type WeTransfer<br>
2- Adapter régulièrement les listes de diffusion<br>
3 - Lors de l'u BONNES Pratiques Outlook<br>
Production – Utilisation raisonnée<br>
Alexander régulier aux de la fonction de la fonction de la fonction de pantification<br>
24 - Chien de planification de la fonction de la fonction de la fonction d **BONNES Pratiques Outlook**<br>
Production – Utilisation raisonnée<br>
d'envoyer de lens à partie de travail ou lorsque<br>
d'envoyer de lens de travail ou lorsque<br>
d'envoyer de consideration de travail ou lorsque<br>
d'envoyer de con **BONNES Pratiques Outlook**<br>
Production - Utilisation raisonnée<br>
1 - Privilégier l'envoi de liens à part de dossiers partagés ou de<br>
sites des diffusion<br>
2. Advanter régulièrement les listes de diffusion<br>
2. Advanter réguli **BONNES Pratiques Outlook**<br>
Production – Utilisation raisonnée<br>
1- Paville der tensor de llens à partir de dessiers partagés ou de<br>
stils type Werkensder outliers in the consistence of control outliers<br>
2- Adapter régulièr **EXECUTE CONSERVAT CONSERVAT AND AN EXECUTE CONSERVAT AND AN EXECUTE CONSERVAT AND AN EXECUTE CONSERVAT AND AN EXECUTE CONSERVAT AND AN EXECUTE CONSERVAT AND AN EXECUTE CONSERVAT AND AN EXECUTE CONSERVAT AND AN EXECUTE CO BONNES Pratiques Outlook**<br>
Production – Utilisation raisonnée<br>
1- Privilégier Fanvoi de liens à partir de dossiers partagés ou de<br>
sus y pe ver régulièrement les listes de diffusion<br>
2- Adapter régulièrement les listes de

Controllering and the best archivons<br>
Suspension (Figure ) and the distance of the distance of the state of Archivons et Archivons et Archivons (Figure 2013)<br>
Controllering and the state of the state of the state of the st Colution — Utilisation raisonnée<br>
Sobyriété — Reve Sobyrichards de sa pointe de sa boite de diffusion<br>
Adapte régulièrement les lieuse de diffusion<br>
L'es de l'alisante de sa boite de sa boite Outlook et les dossiers<br>
L'e **Container and Container and Container and Container and Container and Container and Container and Container and Container and Container and Container and Container and Container and Container and Container and Container a** Contract the main tend of the main tend of the main tend of the main tend of the main tend of the main tend of the main tend of the main tend of the main tend of the main tend of the main tend of the main tend of the mai Christiage Team Conserver un mail important de la christiage (and the conserver un main and the conserver under the state of the conserver under the state of the conserver under the state of the conserver under the conserv Friedright entrol on them a plant on consists particles on the minimal consists of the chargement of the chargement of the chargement of the chargement of the chargement of the chargement of the chargement of the chargemen

2 - Éviter l'utilisation de signature à rallonge avec de nombreuses<br>images et/ou de nombreux liens (notamment en interne) Sobriété – Revenons à l'essentiel !<br>1- Éviter l'envoi de pièces jointes volumineuses ou de nombreux<br>fichiers en même temps<br>2 - Éviter l'utilisation de signature à rallonge avec de nombreuses<br>3- Limiter le nombreux liens (n Sobriété -- Revenons à l'essentiel !<br>1- Éviter l'envoi de pièces jointes volumineuses ou de nombreux<br>fichiers en même temps<br>2 - Éviter l'utilisation de **signature** à rallonge avec de nombreuses<br>images et/ou de nombreux lie

Sobriété – Revenons à l'essentiel !<br>1- Éviter l'envoi de pièces jointes volumineuses ou de nombreux<br>fichiers en même temps<br>2 - Éviter l'utilisation de signature à rallonge avec de nombreuses<br>images et/ou de nombreux liens Sobriété – Revenons à l'essentiel !<br>1- Éviter l'envoi de pièces jointes volumineuses ou de nombreux<br>fichiers en même temps<br>2 - Éviter l'utilisation de **signature** à rallonge avec de nombreuses<br>3- Limiter le **nombre de dest** Sobriété – Revenons à l'essentiel !<br>1- Éviter l'envoi de pièces jointes volumineuses ou de nombreux<br>fichiers en même temps<br>2 - Évitel' l'utilisiation de signature à rallonge avec de nombreuses<br>simages et/ou de nombreux lie

Sobriété – Revenons à l'essentiel !<br>1- Éviter l'envoi de pièces jointes volumineuses ou de nombreux<br>fichiers en même temps<br>2 - Éviter l'utilisation de signature à rallonge avec de nombreuses<br>3- Limiter le nombreux liens (n Sobriété – Revenons à l'essentiel !<br>1- Éviter l'envoi de pièces jointes volumineuses ou de nombreux<br>fichiers en même temps<br>2- Éviter l'utilisation de signature à rallonge avec de nombreuses<br>3- Éviter l'utilisation de desti Sobriété – Revenons à l'essentiel !<br>1- Éviter l'envoi de pièces jointes volumineuses ou de nombreux<br>fichiers en même temps<br>2- Éviter l'utilisation de signature à rallonge avec de nombreuses<br>3- Limiter le nombre de destinat Sobriété – Revenons à l'essentiel !<br>1- Éviter lenvoi de pièces jointes volumineuses ou de nombreux<br>fichiers en même temps<br>2 - Éviter l'utilisation de **signature** à rallonge avec de nombreuses<br>3- Limiter le **nombre de desti** Sobriété – Revenons à l'essentiel !<br>1- Éviter l'envoi de pièces jointes volumineuses ou de nombreux<br>fichiers en même temps<br>2 - Éviter l'utilisation de **signature** à rallonge avec de nombreuses<br>3- Limiter le nombre de desti Sobriété – Revenons à l'essentiel !<br>1- Éviter l'envoi de pièces jointes volumineuses ou de nombreux<br>fichiers en même temps<br>2- Éviter l'utilisation de signature à rallonge avec de nombreuses<br>3- Limiter le nombre de destinat maximum **Sobriété – Revenons à l'essentiel !**<br>1- Éviter l'envoi de **pièces jointes volumineuses** ou de nombreux<br>fichiers en même temps<br>2- Éviter l'utilisation de **signature** à rallonge avec de nombreuses<br>3- Limiter le nombreux lie Sobriété – Revenons à l'essentiel !<br>1- Éviter l'envoi de pièces jointes volumineuses ou de nombreux<br>fichiers en même temps<br>2 - Éviter l'utilisation de **signature** à rallonge avec de nombreuses<br>3- Limiter le **nombre de dest** Sobriété -- Revenons à l'essentiel !<br>
1 - Éviter l'envoi de pièces jointes volumineuses ou de nombreux<br>
fichiers en même temps<br>
2 - Éviter l'utilisation de signature à rallonge avec de nombreuses<br>
images et/ou de nombreux Sobriété – Revenons à l'essentiel !<br>
1 - Éviter l'envoi de pièces jointes volumineuses ou de nombreux<br>
fichiers en même temps<br>
2 - Éviter Utilisation de signature à rallonge avec de nombreuses<br>
images to/ou de nombreux lie **Sobriété – Revenons à l'essentiel !**<br>
1 - Éviter l'envoi de **pièces jointes volumineuses** ou de nombreux<br>
fichiers en même temps<br>
2 - Éviter l'utilisation de **signature** à rallonge avec de nombreuses<br>
images et/ou de nom 1- Éviter l'envoi de **pièces jointes volumineuses** ou de nombreux<br>
fichiers en même temps<br>
2- civiter l'utilisation de **signature** à rallonge avec de nombreuses<br>
images et/ou de nombreux liens (notamment en interne)<br>
3- Li 1 - Eviet l'elivisiation de signature à rallonge avec de nombreuses<br>
fichères en même temps<br>
2 - Éviter l'elisation de signature à rallonge avec de nombreuses<br>
images et/ou de nombreux liens (inclamment en interne)<br>
3 - Li 2 - Paramétre la conbeille.<br>
1 - Eviter de sur-utiliser les listes de diffusion, cibler correctement<br>
4 - Eviter de sur-utiliser les listes de diffusion, cibler correctement<br>
1 - Eviter de sur-utiliser les listes de diffus

## 02<br>**Nettoyage - Supprimons le superflu**

« ping-pong »

- taches, ) sans oublier vos éléments envoyés
- 

dossier ou de la corbeille.

ement le poids de sa boite Outlook et les dossier les<br>
cour y faire le tri<br>
con de filtrage automatique pour trier les e-mails<br>
le chargement de tous ses mails.<br>
le chargement de tous ses mails.<br>
Conseil et expertise en Tr Conseil et expertise en Transition Numérique Ecologique et Humaniste<br>© Tous droits réservés 2023 – contact@kevinguerin.fr ondes de sa boite Outlook et les dossier les<br>
tri<br>
ie automatique pour trier les e-mails<br>
important, archiver. Ainsi, on limite la<br>
ent de tous ses mails.<br>
Conseil et expertise en Transition Numérique Ecologique et Humanis

**03 Definition Definition Definition Definition Definition Definition Definition Definition Definition Definition Definition Definition Definition Definition Definition Definition Definiti** 

04

# Quelles ressources pour aller plus loin ?

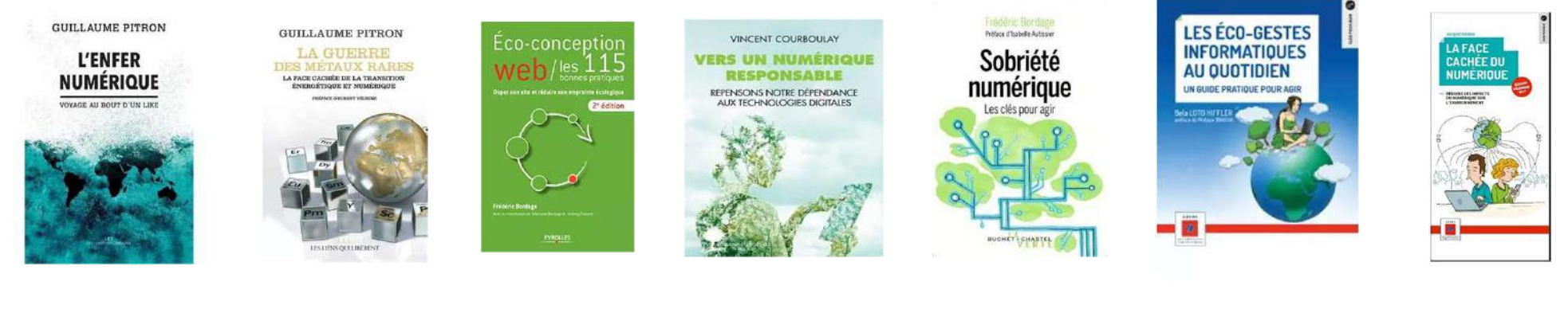

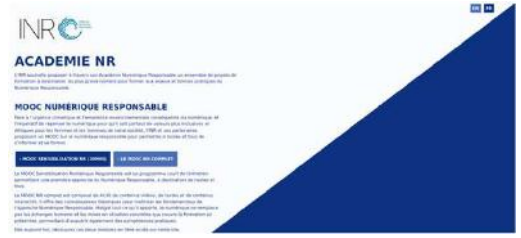

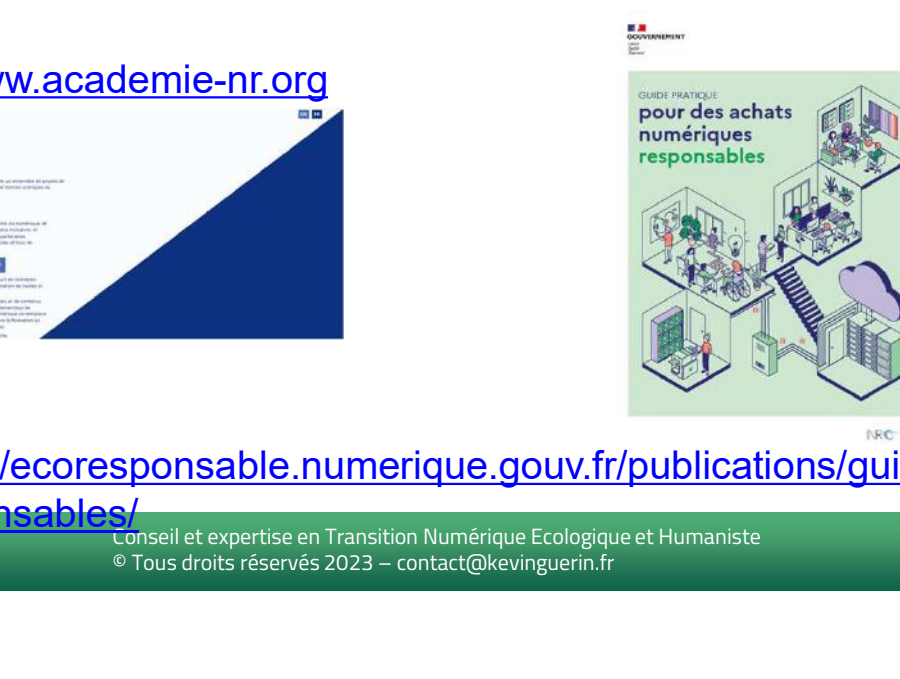

# https://www.academie-nr.org pour des achats and the second of the second the second of the second the second the second the second the second the second the second the second the second the second the second the second the

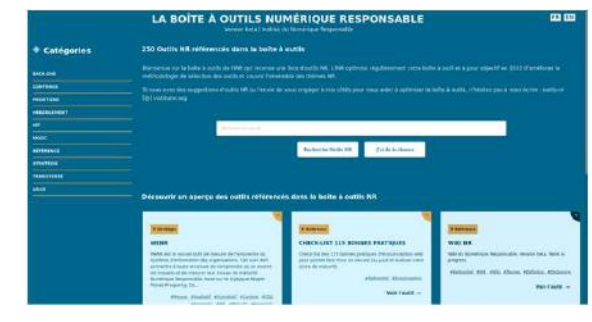

https://ecoresponsable.numerique.gouv.fr/publications/guide-pratique-achats-numeriques-

<mark>responsables)</mark><br>ُ° ASVOLA

Conseil et expertise en Transition Numérique Ecologique et Humaniste<br>© Tous droits réservés 2023 – contact@kevinguerin.fr

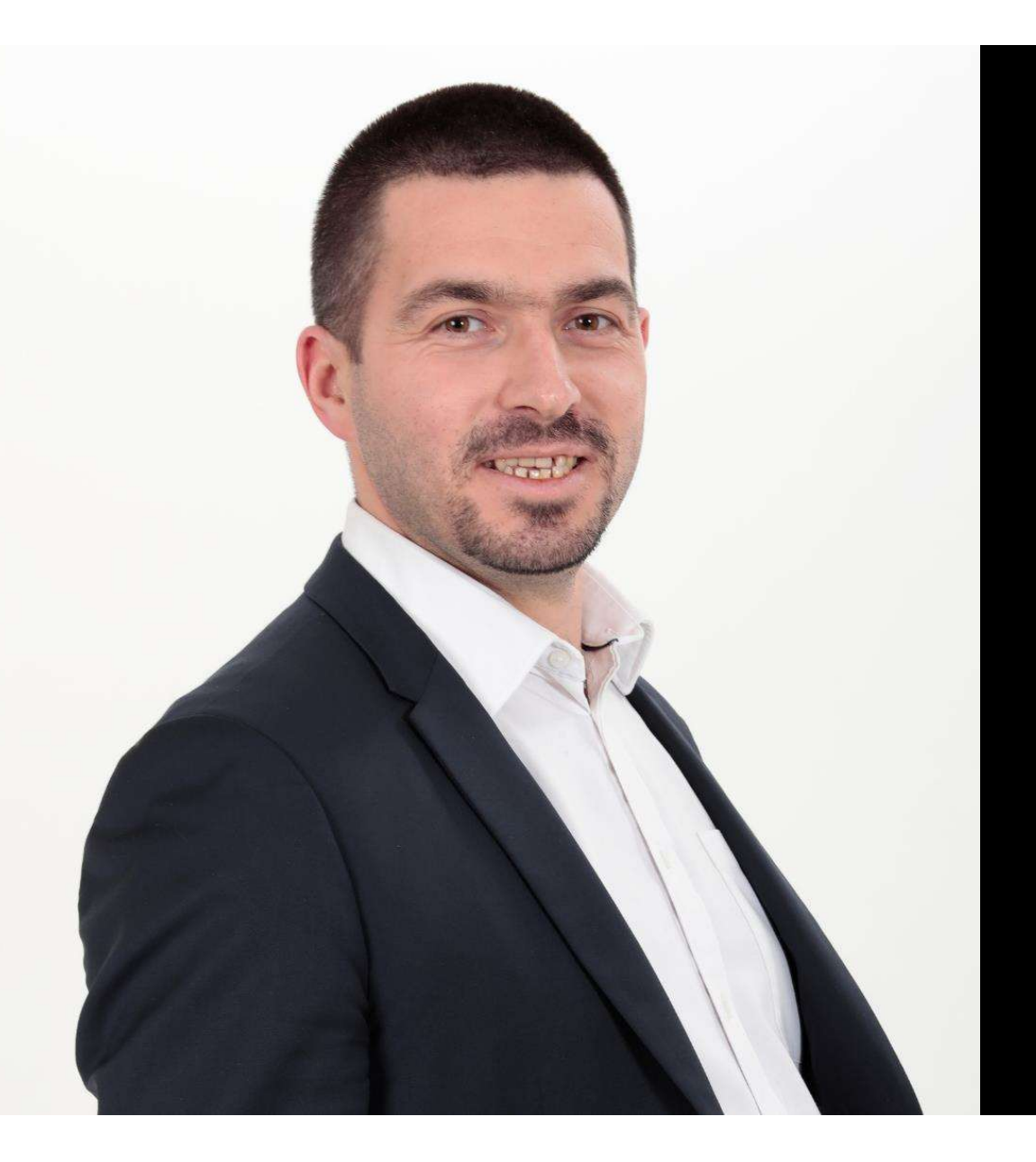

# Sensibiliser

# Agir

# Innover

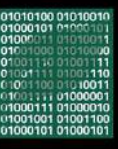

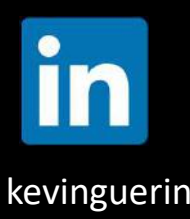

www.kevinguerin.fr kevinguerin